[Apache OFBiz Logo] | *images/OFBiz-Logo.svg*

# Birt OFBiz® plugin

#### The Apache OFBiz Project

Version release22.01

### **Table of Contents**

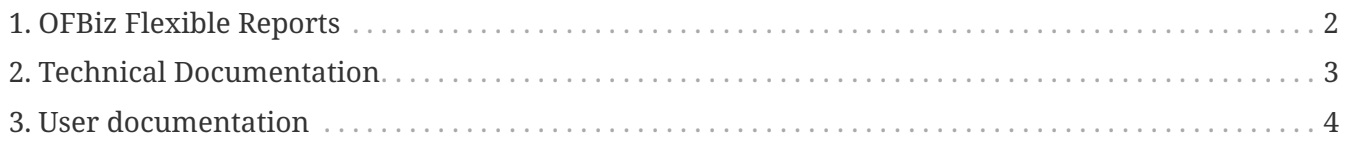

License [Apache 2.0](http://www.apache.org/licenses/LICENSE-2.0)

The birt plugin is one of the OFBiz plugins.

## <span id="page-3-0"></span>**1. OFBiz Flexible Reports**

One of the functionalities of the birt plugin are the "OFBiz Flexible Reports"

There is an announce with some history in the OFBiz blog: [Reporting in Apache OFBiz® and the](https://blogs.apache.org/ofbiz/entry/the-birt-flexible-reports-a) [OFBiz Flexible Reports](https://blogs.apache.org/ofbiz/entry/the-birt-flexible-reports-a)

## <span id="page-4-0"></span>**2. Technical Documentation**

Unresolved directive in birt.adoc - include::\_include/bt-creating reports.adoc[leveloffset=+0]

Unresolved directive in birt.adoc - include::\_include/bt-using the birt report designer.adoc[leveloffset=+0]

Unresolved directive in birt.adoc - include::\_include/bt-report master creation.adoc[leveloffset=+0]

### <span id="page-5-0"></span>**3. User documentation**

Unresolved directive in birt.adoc - include::\_include/bt-how to use flexible reports.adoc[leveloffset=+0]

Unresolved directive in birt.adoc - include::\_include/bt-help.adoc[leveloffset=+1]